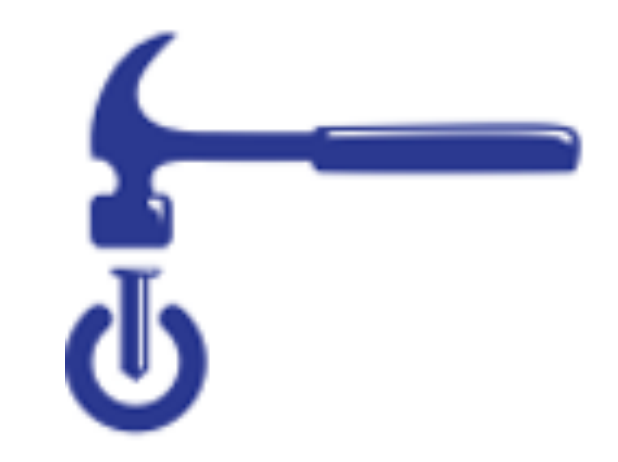

# What Can I Do With Git/Github?

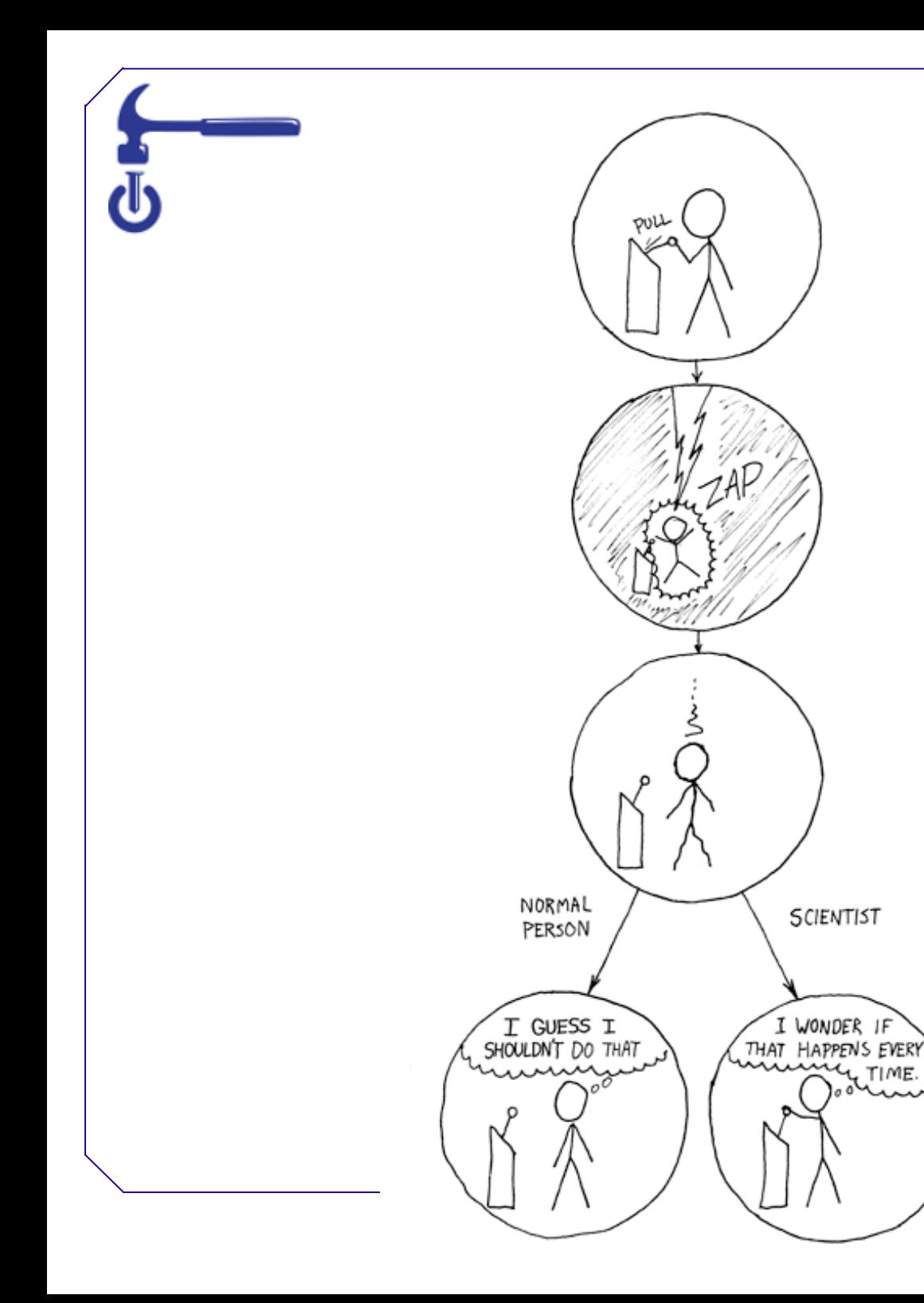

"Non-reproducible single occurrences are of no significance to science." —Karl Popper

Popper, K. R. 1959. The logic of scientific discovery. Hutchinson, London, United Kingdom.

### Software carpentry

- Write software for people not computers
- Automate repetitive tasks
- **• Use the computer to record history**
- Make incremental changes
- **• Use version control**
- Don't repeat yourself
- Plan for mistakes
- First make it correct, then make it fast
- Document design & purpose not mechanics
- **• Conduct code reviews**

Wilson et al. (2014) Best practices for scientific computing. PLoS Biology 12: e1001745

#### What is version control? What does git do?

- Keeps track of changes made to files
- Lets you go back to old versions
- Only one version in your directory
- $\cdot$  + Github
	- Keep files synced at multiple locations
	- Work with other people
	- Publish your code

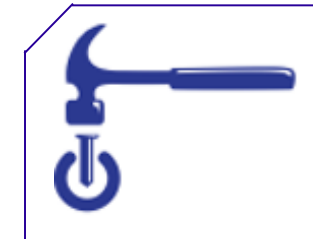

#### "FINAL"doc

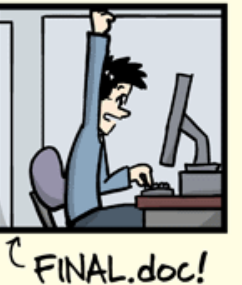

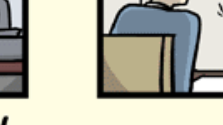

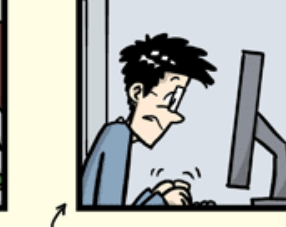

FINAL\_rev.2.doc

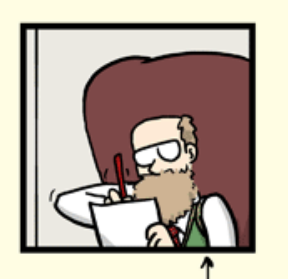

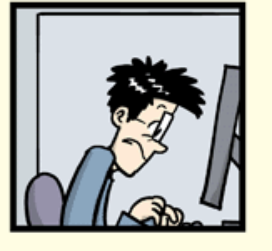

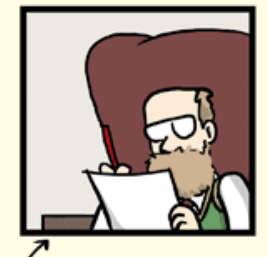

FINAL\_rev.6.COMMENTS.doc

FINAL\_rev.8.comments5. CORRECTIONS.doc

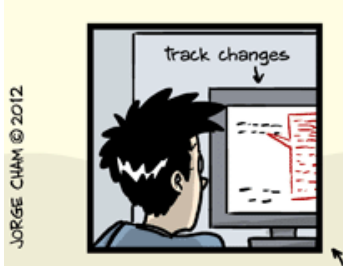

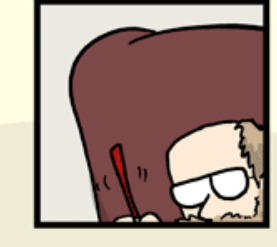

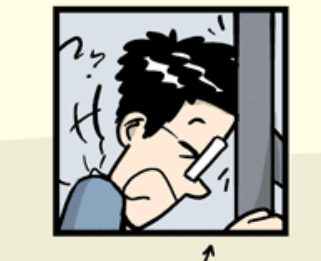

FINAL\_rev.18.comments7. FINAL\_rev.22.comments49. corrections9.MORE.30.doc corrections.10.#@\$%WHYDID

ICOMETOGRADSCHOOL????.doc

WWW.PHDCOMICS.COM

"Piled Higher and Deeper" by Jorge Cham, http://www.phdcomics.com

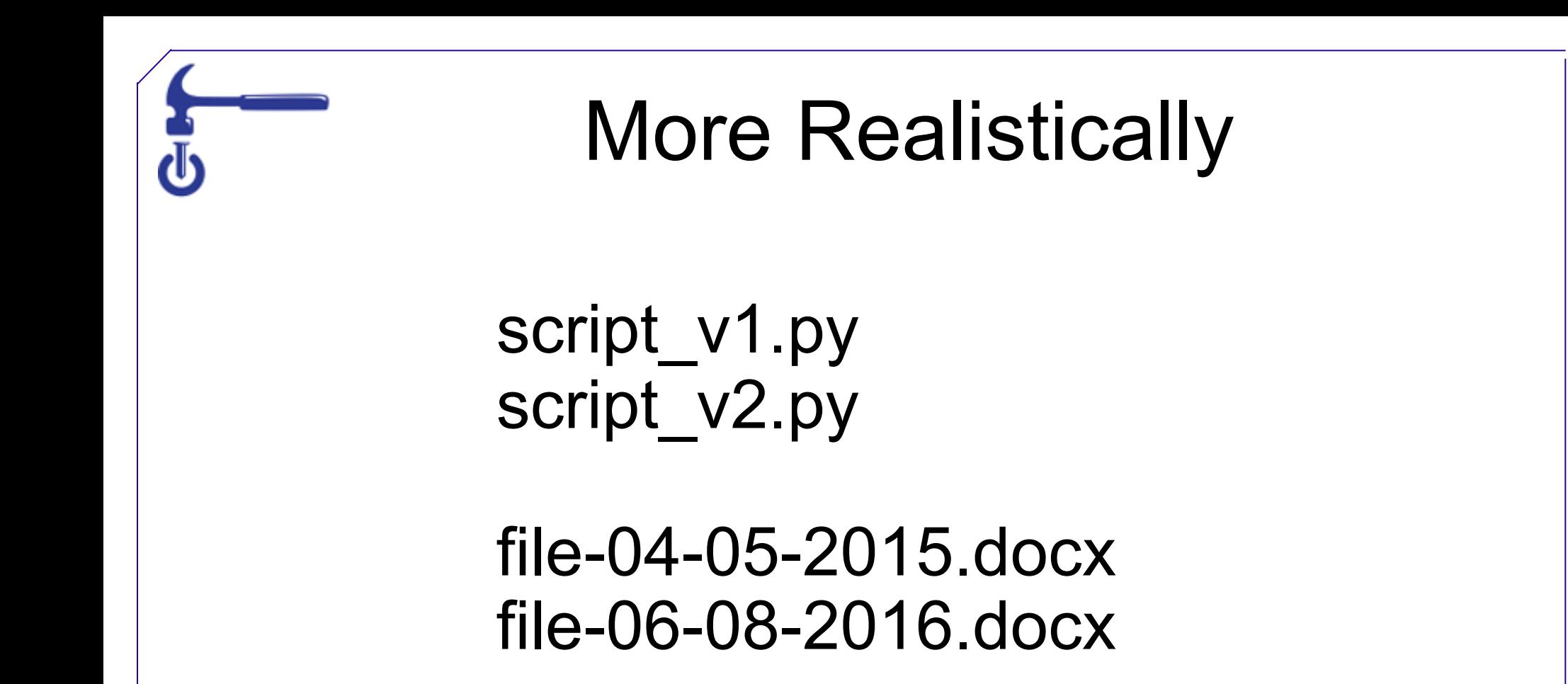

2015-05-04-file.docx 2016-06-07file\_PI.docx 2016-06-08-file.docx

"Piled Higher and Deeper" by Jorge Cham, http://www.phdcomics.com

## Why Learn Git?

- Reproducible Research
	- For you
		- Your closest collaborator is you 6 months ago, and you don't respond to emails.
	- For publishing your analysis
- For collaboration
	- Code review
	- Working together on a project